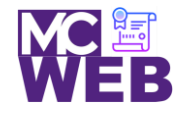

# **Front-End Web Certification Rubric**

## **Student Name: Nathaniel W. Ruffin**

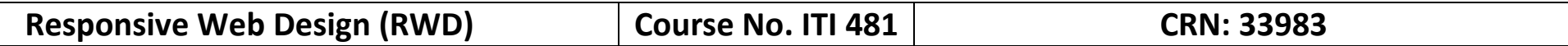

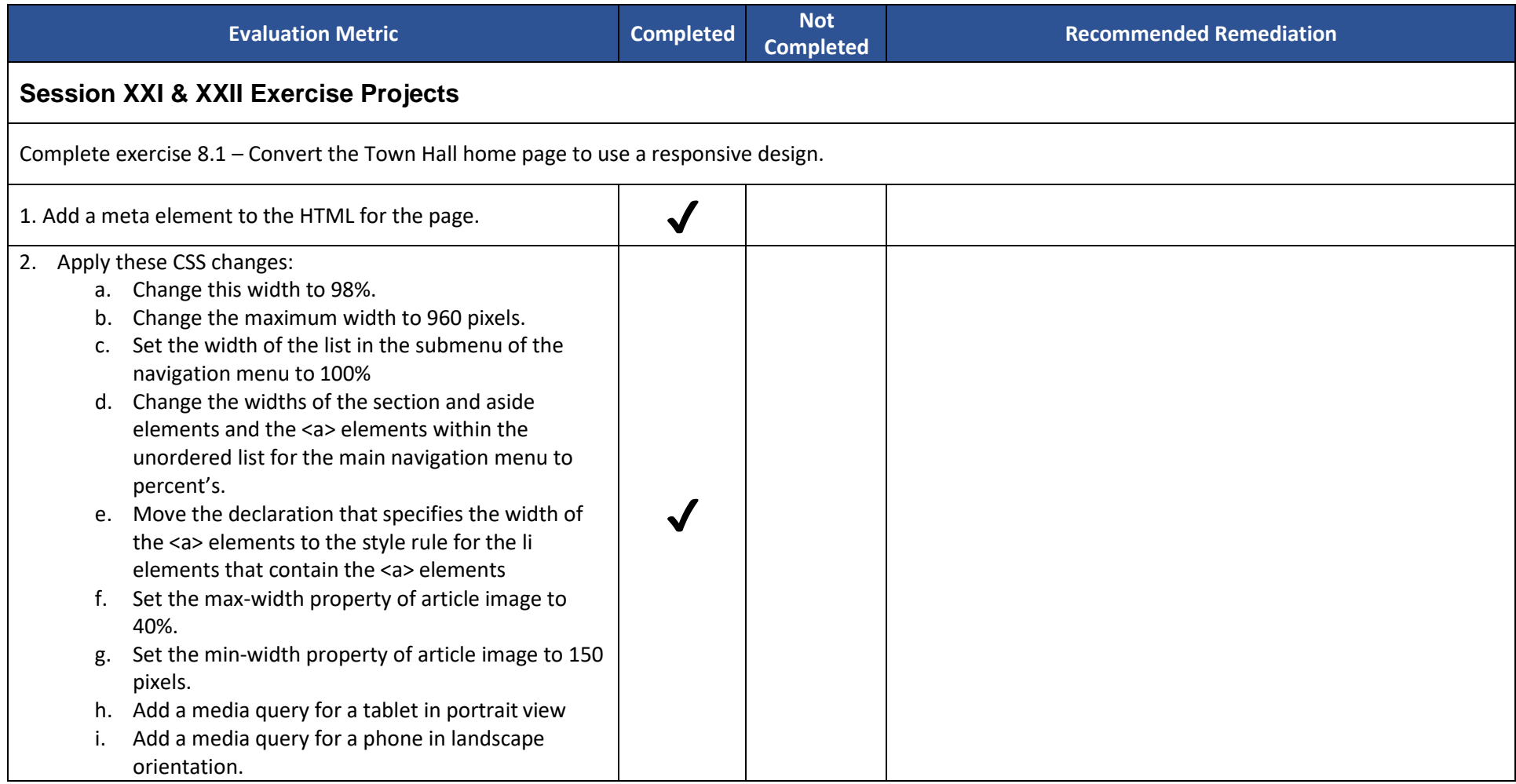

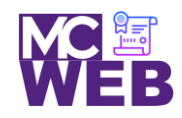

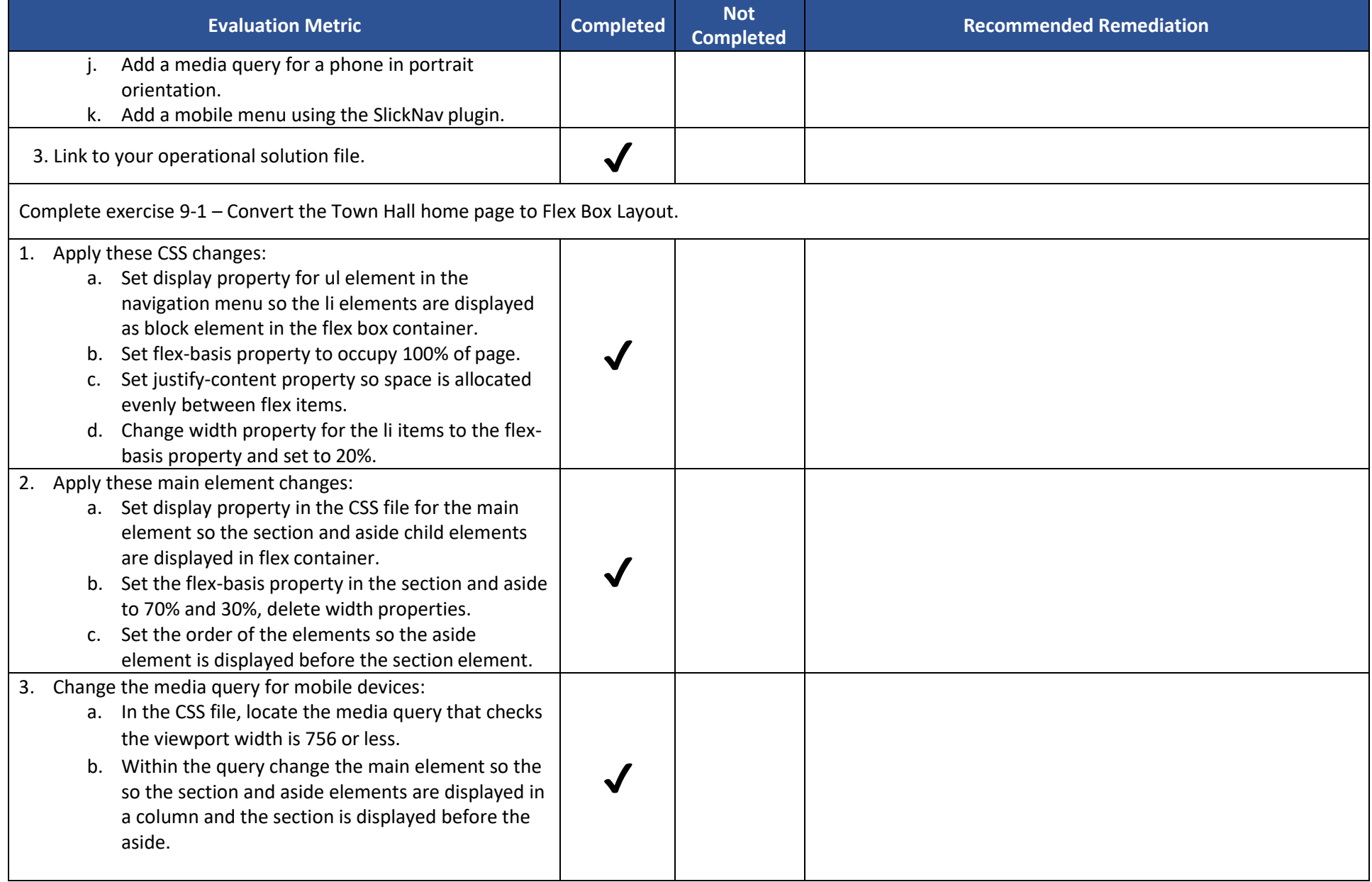

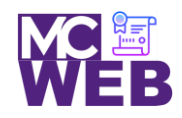

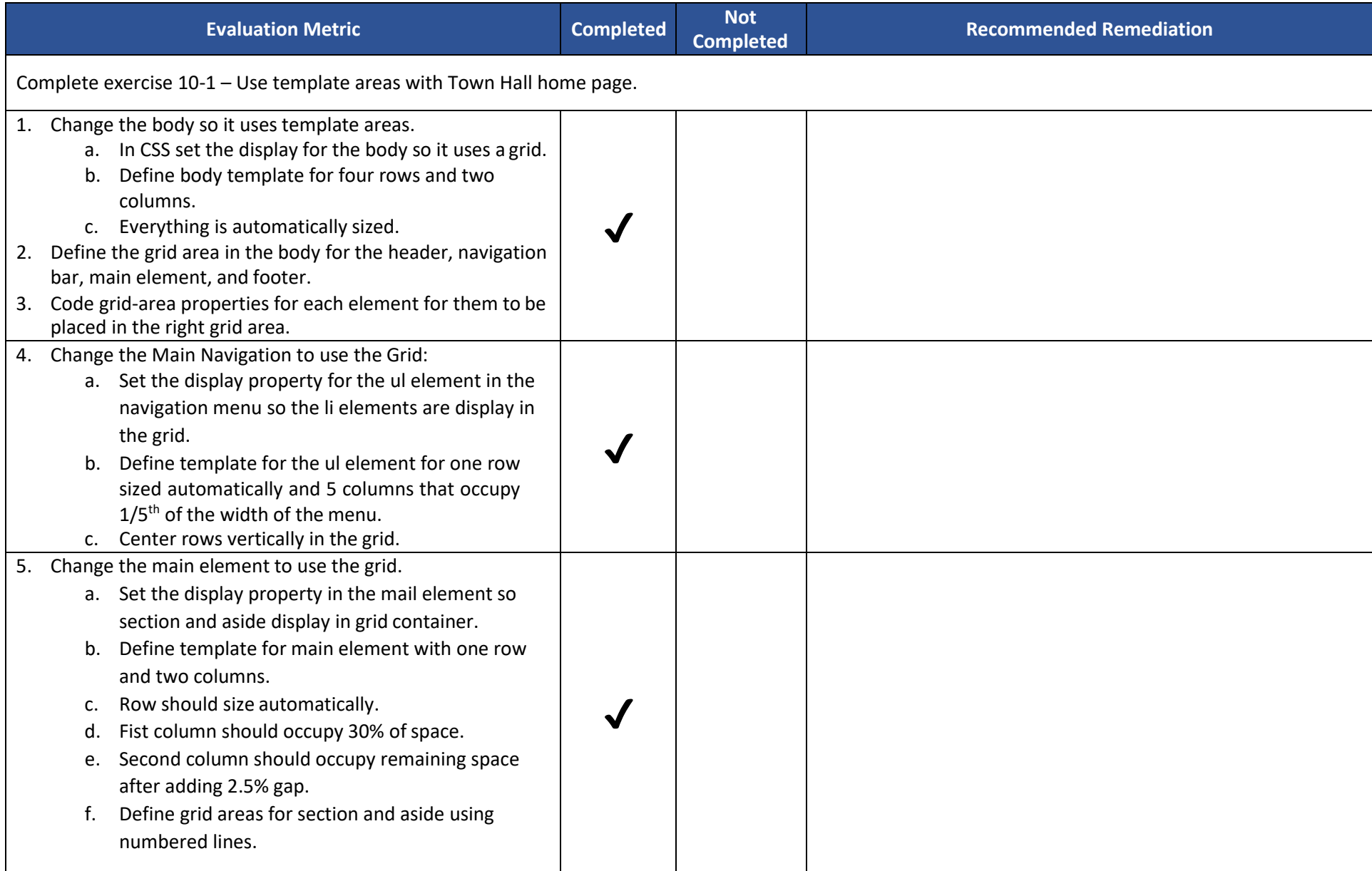

![](_page_3_Picture_0.jpeg)

![](_page_3_Picture_205.jpeg)

![](_page_4_Picture_0.jpeg)

![](_page_4_Picture_175.jpeg)

![](_page_5_Picture_0.jpeg)

![](_page_5_Picture_62.jpeg)

![](_page_6_Picture_0.jpeg)

![](_page_6_Picture_78.jpeg)